# Programmierkonzepte in der Physikalischen Chemie

3. Modularität Dokumentation im Code

Albert-Ludwigs-Universität Freiburg

<span id="page-0-0"></span>Dr. Till Biskup Institut für Physikalische Chemie Albert-Ludwigs-Universität Freiburg Wintersemester 2013/14

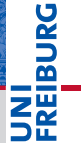

# Übersicht

# Š

#### **[Modularität](#page-2-0)**

[Eine Aufgabe, eine Routine](#page-7-0) [Klar definierte Schnittstellen](#page-14-0) [Trennung von Datenverarbeitung und Nutzerschnittstelle](#page-21-0) [Hintergrundwissen: Kontext der Ausführung](#page-24-0)

#### [Dokumentation](#page-36-0)

[Motivation: Warum dokumentieren?](#page-37-0) [Arten von Dokumentation](#page-39-0)

#### [Dokumentation im Code](#page-41-0)

[Kein Code ohne Dokumentation](#page-42-0) [Grundlegende Struktur eines Kommentarkopfes](#page-48-0) [Dokumentationshilfen](#page-54-0) [Probleme von Dokumentation](#page-55-0)

# Modularität Der Schlüssel zur Wiederverwertbarkeit

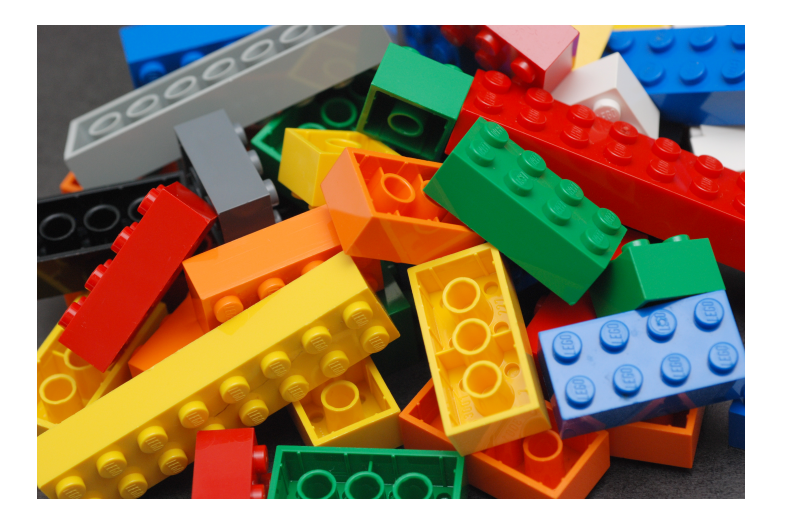

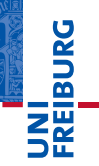

#### <span id="page-2-0"></span>Alan Chi, Flickr

#### Aspekte

- Das Unix-Prinzip: eine Aufgabe, eine Routine
- I Klar definierte Schnittstellen
- I Strikte Trennung zwischen Datenverarbeitung und Nutzerschnittstelle
- $\triangleright$  Code wird nur einmal geschrieben. DRY — *Don't Repeat Yourself*

#### Hintergrundwissen

- Lokale vs. globale Variablen, Kontext der Ausführung
- I Objektorientierte Programmierung

Grundlegend zwei Konzepte:

- 1 ein Skript für jeden Datensatz
- eine Toolbox aus Funktionen. die generisch jeden Datensatz verarbeiten kann
- Beide Konzepte haben Vor- und Nachteile.
- Wir werden uns im Folgenden auf das Konzept der Toolbox beschränken.

## Modularität Kurze Wiederholung: Toolbox

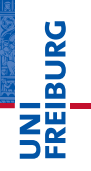

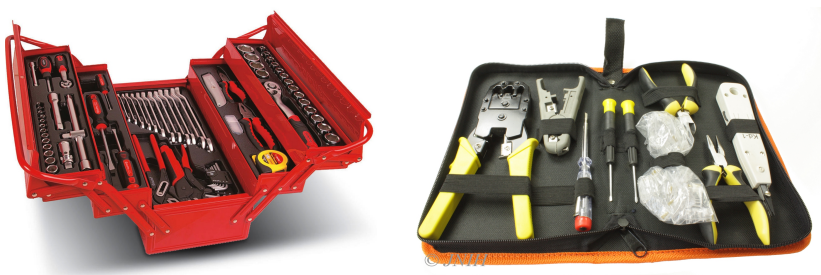

- Ein Werkzeug, eine Funktion
- Es gibt unterschiedliche Werkzeugkästen/Toolboxen für unterschiedliche Aufgaben.
- Ein gut sortierter Werkzeugkasten ist essentiell.

#### Das "Lego-Prinzip": Alles ist möglich

- Erfolg durch unendliche Kombinierbarkeit
- Einfach(st)e selbsterklärende Bausteine

#### Die fehlende Kristallkugel: unvorhersehbare Anforderungen

- Wir wissen (und ahnen) meist nicht, was kommt.
- Modularität ist zukunftsfähig.

#### Eigenständigkeit und Eigenverantwortung

- Alles ist erlaubt, alles ist möglich auch das "Sinnlose".
- I Grundrecht des Wissenschaftlers: Scheitern

#### Modularität Eine Aufgabe, eine Routine

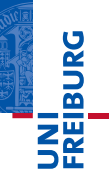

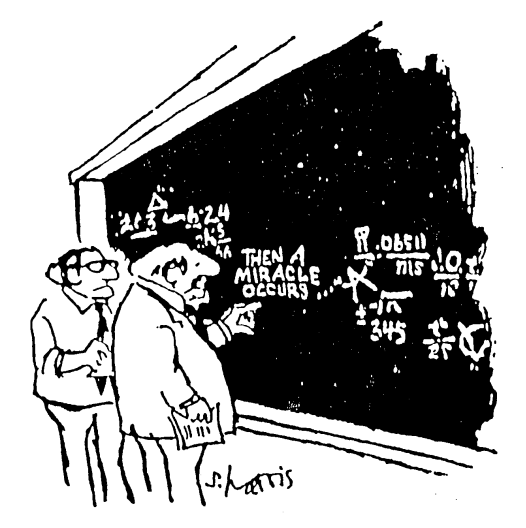

"I think you should be more explicit here in step two."

#### <span id="page-7-0"></span>Sydney Harris

#### Typischer Ablauf einer Datenverarbeitung:

- 1 (Roh-)Daten einlesen
- 2 Vorverarbeitung der Daten (z.B. Hintergrundkorrektur, Glättung)
- 3 Simulation anpassen
- Daten und Simulation darstellen
- 5 Abbildung speichern
- Jeder einzelne dieser Schritte sollte in eine eigene Funktion ausgelagert werden.
- Mancher Schritt erfordert mehr als eine Funktion.

# **Skript**

- I Aufeinanderfolge einzelner Befehle
- I Keine definierte Schnittstelle nach außen
- Alle definierten Variablen sind global
- Gut geeignet für "Rapid Prototyping"

### Funktion (Routine)

- Funktion verhält sich wie ein "normaler" Befehl
- I Klar definierte Schnittstelle nach außen
- I Alle definierten Variablen sind lokal
- I Gut geeignet für immer wiederkehrende Abläufe

#### **Listing 1: Skript zur Datenverarbeitung (schlecht formatiert)**

```
1 fid=fopen('uvvis.txt');
 2 k=1; while \simfeof(fid) line{k}=faetl(fid); k=k+1; end
3 fclose(fid);
4 line(1:2)=[]; data=[];
5 for k=1:length(line)
6 data(k,:)=cell2mat(textscan(strrep(line{k},',',',','),' \$f \$f'));
7 end
8 bq=load('bq.txt'); bq=bq(1:length(data),:); bq(:,2)=bq(:,2)-bq(end,2);
9 bg(:,2)=bg(:,2)*(data(data(:,1)==520,2)/bg(bg(:,1)==520,2));
10 data(:,2) = data(:,2) - bq(:,2);
11 plot(data(:,1),data(:,2),'k-');
12 hold on; plot(data(:,1),zeros(length(data(:,2)),1),'k--'); hold off;
13 xlabel('{\it wavelength} / nm'); ylabel('{\it intensity} / OD');
14 set(get(gca,'xlabel'),'fontsize',12);set(get(gca,'ylabel'),'fontsize',12);
15 set(get(gca,'xlabel'),'fontname','Arial');
16 set(get(gca,'ylabel'),'fontname','Arial');
17 set(gca,'fontsize',12); set(gca,'fontname','Arial');
18 set(gcf,'paperunits','centimeters');set(gcf,'papersize',[16 10]);
19 set(gcf,'paperpositionmode','auto');
20 set(gca,'Units','centimeters');set(gca,'OuterPosition',[0 0 16 10]);
21 set(gcf,'Units','centimeters');oldpos = get(gcf,'Position');
22 set(gcf,'Position',[oldpos([1 2]) 16 10]);
23 print(gcf,'data.pdf','-dpdf');
```
**PANEL** 

Z₩

#### **Listing 2: Reihe von Funktionsaufrufen zur Datenverarbeitung**

```
1 data = loadUVVisData('uvvis.txt');<br>2 bg = loadUVVisData('bg.txt');
```
- = loadUVVisData('bg.txt');
- $3$  data = subtractBackgroundFromData(bg,data);
- plotUVVisData(data,'zeroLine',true);

```
5 figure2file(gcf,'data.pdf');
```
#### Anmerkungen

- I Sprechende Funktionsnamen
	- ⌅ Name impliziert Reihenfolge der Parameter
	- ⌅ Code kommt quasi ohne Dokumentation aus
- Eine Aufgabe, eine Routine
	- ⌅ Funktionen müssen implementiert werden
	- ⌅ Routinen ggf. in der Realität komplexer als hier gezeigt

Das "Unix-Prinzip"

Eine Aufgabe, eine Routine

#### Wie erkennt man, was "eine Aufgabe" ist?

- I DRY Code *Don't Repeat Yourself*
- I KISS-Prinzip *Keep it simple and stupid.*
- Wenn man den Code in Blöcke aufteilen kann. kann man ihn in Funktionen aufteilen.

#### Funktionen in Matlab

- I Funktionsname und Dateiname müssen übereinstimmen.
- Nur eine Funktion pro Datei (Ausnahme: Unterfunktionen)

#### Benennung von Funktionen in Matlab

- Matlab unterscheidet zwischen Groß- und Kleinschreibung.
- Funktionsnamen müssen mit einem Buchstaben beginnen.
- Sonderzeichen sind nicht erlaubt. (Ausnahme: "")
- Tipp: Sprechende Namen erhöhen die Lesbarkeit
- Tipp: Präfix zur Vermeidung von Doppelungen

u<br>F

#### Modularität Klar definierte Schnittstellen

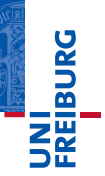

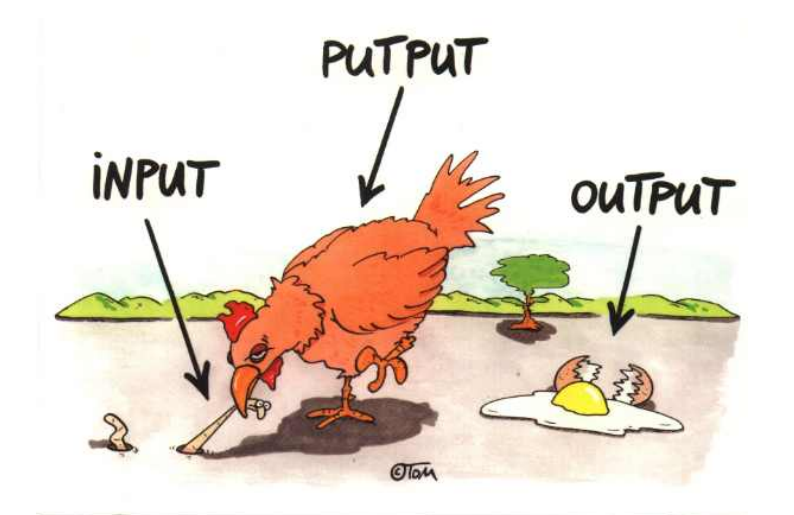

<span id="page-14-0"></span>Thomas Körner, alias ©TOM

**Listing 3: Funktionsdeklaration in Matlab**

```
function fout1,out21 = myFunction(in1,in2)
```
#### Funktionsdeklaration in Matlab

- Schlüsselwort "function"
- Liste der Rückgabeparameter (output)
- **Funktionsname**
- 4 Liste der Übergabeparameter (input)

#### \* Es gibt Funktionen *ohne* Parameter

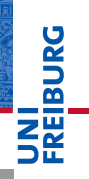

**Listing 4: Funktionsdeklaration mit optionalen Parametern**

 $function$  [varargout] = myFunction(varargin)

#### Erhöhung der Flexibilität: optionale Parameter

- optionale Übergabeparameter: varargin
- **optionale Rückgabeparameter:** varargout
- Lassen sich mit obligatorischen Parametern kombinieren
- "varargin" immer als letzter Übergabeparameter bei der Funktionsdeklaration erhöht die Flexibilität.

### Vorgriff: Robuster Code

- I Anzahl der Parameter überprüfen
	- nargin, nargout
- Tvp der Übergabeparameter überprüfen
	- isnumeric, ischar, iscell, isstruct...
- I Sinnvolles Verhalten bei falschen Parametern
	- $\blacksquare$  .graceful exit"
	- error ist die schlechteste Lösung
- I Rückgabeparameter zu Beginn der Funktion auf Standardwerte setzen
	- Führt sonst zu Fehlern je nach Funktionsaufruf
- Robustheit von Code wird separat behandelt

#### Stabilität von Schnittstellen

- Schnittstellen sind das, was der Anwender von einer Funktion "sieht" und was er verwendet.
	- Innerhalb der Funktion kann man (fast) alles ändern.
	- Schnittstellen sollten möglichst früh definiert werden.
	- Nachdenken zahlt sich aus: vorausschauend planen.
- Anderungen der Schnittstellen nur in begründeten Fällen
	- Inkompatible Änderungen führen zu Fehlern in Code, der auf älteren Versionen der Funktion basiert.
	- Wann immer möglich abwärtskompatibel programmieren
	- Wichtig: Dokumentation inkompatibler Änderungen
- Klares Konzept für Versionsnummern

#### Ein Wort zu Versionsnummern

- Stichwort: "Semantic Versioning"
	- Dreistufige Versionsnummern: a.b.c
	- Hauptversion (a), Nebenversion (b), Revision (c)
	- Jede Veränderung in einer veröffentlichten Version führt zu einer Änderung der Versionsnummer.
- I Ab Version 1.0.0 muß eine Schnittstelle innerhalb einer Hauptversion (n.x.x) abwärtskompatibel gestaltet werden.
	- Saubere Dokumentation der Schnittstelle
	- Dokumentation aller Änderungen
	- ⌅ Ggf. Hilfsroutinen zur Gewährleistung der Kompatibilität

#### http://semver.org/

### Modularität Hintergrundwissen: Testgetriebene Entwicklung

# Testgetriebene Entwicklung

#### engl. *test-driven development*, konsequente Entwicklung von Tests *vor* den zu testenden Komponenten

### Zwei Prinzipien:

- Never write a single line of code unless you have a failing automated test.
- Eliminate duplication.

#### **Voraussetzungen**

- Tests mit ausreichender Abdeckung
- Versionsverwaltung

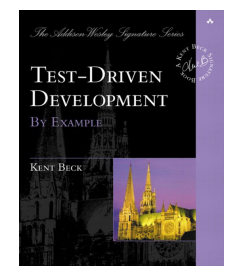

# <span id="page-21-0"></span>u<br>F

#### Nutzerschnittstelle

Abstrakte Schicht zwischen dem Nutzer und den eigentlichen Routinen, die dem Nutzer die Bedienung erleichtert.

#### Beispiele für Nutzerschnittstellen

- Textschnittstelle (CLI)
- graphische Schnittstelle (GUI)
- Nutzerschnittstellen verarbeiten Daten nie selbst, sondern rufen dazu die passenden Routinen auf!

#### Gründe für die Trennung

- $\triangleright$  Saubere und fehlerfreie Datenverarbeitung ist in der Wissenschaft von allergrößter Bedeutung.
	- Nachvollziehbarkeit der Prozessierung der Daten
- Eine Routine für einen Schritt der Datenverarbeitung
	- Kann direkt oder von der jeweiligen Nutzerschnittstelle aufgerufen werden
	- Fehler müssen nur an *einer* Stelle behoben werden.
- I Modularisierung vereinfacht die Programmierung von Nutzerschnittstellen
	- Konzentration auf die Schnittstelle
	- Die verarbeitenden Routinen sind bereits vorhanden.

#### Gründe für die Trennung (Fortsetzung)

- Fehler in der GUI verhindern nicht die weitere Auswertung.
	- Komplexe Matlab-GUIs sind schwer plattformunabhängig und unabhängig von der Matlab-Version lauffähig zu halten.
	- Immer auch die Möglichkeit geben, die Auswerteroutinen händisch aufzurufen.
- I Freiheit und Unvorhersehbarkeit
	- Eine feste Schnittstelle (CLI und besonders GUI) schränkt den Benutzer zu stark ein.
	- Wissenschaft lebt vom frischen Blick auf alte Probleme: "Lego-Prinzip" als Erfolgsgarantie.
- Nutzerschnittstellen werden im Detail später an einem gesonderten Termin besprochen.

#### Möglicher Kontext einer Variablen

lokal nur für die jeweilige Funktion "sichtbar" global für alle Funktionen "sichtbar"

#### Konsequenzen

- I Unterschiedliche Funktionen können Variablen mit dem gleichen Namen verwenden.
- Eine Funktion kennt nur globale, ihr übergebene oder in ihr definierte Variablen.
- <span id="page-24-0"></span>Die Trennung nach Kontext sorgt für Übersichtlichkeit.

#### Kontext einer Variablen bei Matlab

- I Variablen sind *per se* lokal.
- Die Verwendung globaler Variablen ist möglich, aber nicht zu empfehlen.
	- Alternative: Funktion mit sauberer Schnittstelle

#### Besonderheiten bei Unterfunktionen in Matlab

- I Unterfunktion innerhalb der Hauptroutine definiert
	- Variablen der Hauptroutine in der Unterfunktion sichtbar
- I Unterfunktion außerhalb der Hauptroutine definiert
	- Variablen der Hauptroutine in der Unterfunktion nicht sichtbar

#### **Listing 5: Unterfunktion innerhalb der Hauptroutine**

```
function [out1,out2] = myFunctionWithSubfunction(in1,in2)]2 % MYFUNCTIONWITHSUBFUNCTION Demonstrating subfunctions and variable context.
 3
          4 % Some nice code...
 5
 \begin{array}{ll}\n 6 & \text{\$ Call to subfunction} \\
 7 & \text{mvSubfunction} \\
 \end{array}mySubfunction:
 8<br>9
9 function mySubfunction<br>10 * MYSUBFUNCTION Demons
           % MYSUBFUNCTION Demonstrating a rather silly subfunction.
11
12 \text{out1} = \text{in2};<br>13 \text{out2} = \text{in1}13 \text{out2} = \text{in1};<br>14 \text{end} * \text{subfunction}end % subfunction
15
16 end % function
```
#### Unterfunktion kann direkt auf die Variablen der Hauptroutine zugreifen.

#### **Listing 6: Unterfunktion außerhalb der Hauptroutine**

```
function [out1,out2] = mFunctionWithSubfunction(in1,in2)
 2 % MYFUNCTIONWITHSUBFUNCTION Demonstrating subfunctions and variable context.
 3
        4 % Some nice code...
 5
 6 \frac{1}{2} Call to subfunction<br>7 [out1.out2l = mySubfu
         [out1,out2] = mvSubfunction(in1,in2);8
 9 end % function
\frac{10}{11}function [out1,out2] = mySubfunction(in1,in2)12 % MYSUBFUNCTION Demonstrating a rather silly subfunction.
\frac{13}{14}14 \text{out1} = \text{in2;}<br>15 \text{out2} = \text{in1;}out2 = in1;16 end % subfunction
```
Unterfunktion muss Variablen der Hauptroutine über ihre Schnittstelle übergeben bekommen.

#### Unterfunktionen in Matlab

- $\blacktriangleright$  Unterfunktion kann nur von der Hauptfunktion in der gleichen Datei aufgerufen werden.
- ▶ Vorteil: Unterfunktion "versteckt"
- Nachteil: Codeduplizierung wahrscheinlich

#### Alternative: private-Verzeichnis

- **IN** Alle Funktionen in diesem Verzeichnis sind nur von Funktionen im Verzeichnis direkt darüber aufrufbar.
- I Funktionen in diesem Verzeichnis erscheinen nicht im Matlab-Suchpfad.

#### Objektorientierte Programmierung (OOP)

- Daten und verarbeitende Routinen in einem Objekt
- (Eigentlich) intuitiver als prozedurale Programmierung
- Erzwingt und erleichtert Modularisierung

#### Grundbegriffe

Klasse Definition der Datenstruktur eines Objektes Objekt Instanz einer Klasse Methoden Algorithmen (Funktionen) eines Objekts Attribute Eigenschaften eines Objekts

#### Grundbegriffe (Fortsetzung)

Abstraktion Beschreibung der Fähigkeiten eines Objektes ohne Rücksicht auf Details der Implementation Kapselung Kein (direkter) Zugriff auf die interne Datenstruktur eines Objektes Feedback Objekte kommunizieren über einen Nachricht-Antwort-Mechanismus

- Persistenz Objektvariablen existieren, solange die Objekte vorhanden sind.
- Vererbung Abgeleitete Klassen "erben" die Methoden und Attribute der Basisklasse.

**Jane** 

# Modularität Objektorientierte Programmierung einfach erklärt: das Auto

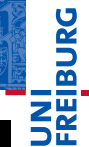

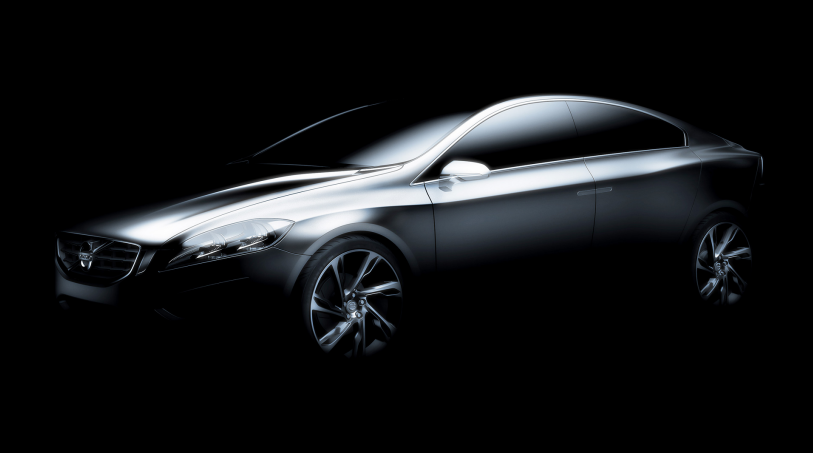

#### Was macht ein Auto aus? Was hat es? Was kann es?

Wintersemester 2013/14 T. Biskup – [Programmierkonzepte in der PC \(3\)](#page-0-0) 34 / 64

#### Die abstrakte Klasse "Auto"

- I Was *hat* ein Auto? (Attribute)
	- Räder (Wie viele?)
	- Türen (Wie viele?)
	- Sitze
	- Motor (Was für einer? Diesel? Benziner?)
	- Lenkrad
	- ⌅ Gangschaltung (manuell? Automatik? Wie viele Gänge?)
- I Was *kann* ein Auto? (Methoden)
	- $\blacksquare$  Motor starten und stoppen
	- Fahren
	- Lenken
	- Gang wechseln
	- Blinken

#### Modularität Objektorientierte Programmierung einfach erklärt: das Auto

#### Vererbung: Die abgeleitete Klasse "VW Käfer"

- 4 Räder
- 3 Türen

 $\blacktriangleright$  ...

- I 4-Zylinder-Boxermotor
- I 5-Gang-Schaltgetriebe

- "VW Käfer" implementiert die abstrakte Klasse Auto.
- Das Objekt ist das einzelne Auto der Klasse VW Käfer.
- Autofahren: Wir kennen die Methoden der abstrakten Klasse Auto, die Implementierung ist Detail.

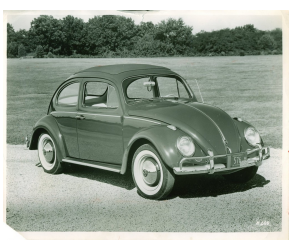

# Die ultimative Modularität: Objektorientierte Programmierung (OOP)

**BURG** 

# Typische objektorientierte Programmiersprachen

- Smalltalk (damit fing alles an)
- $C_{++}$

Modularität

I Java

#### Matlab und Objektorientierung

- Auf den ersten Blick prozedural
- Intern stark objektorientiert, teils Java-basiert
- I Unterstützt (in neueren Versionen) Objekte und OOP

#### Interessierte finden Details in den Matlab-Handbüchern.

### Kurze Pause Gleich geht's weiter...

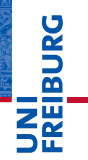

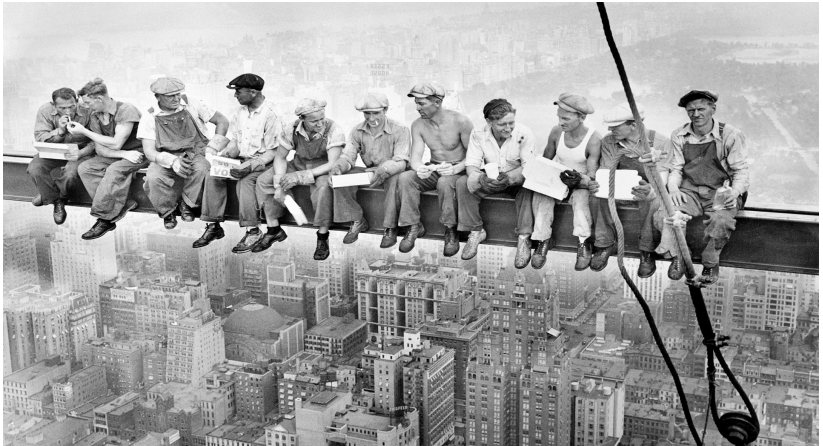

"Lunch atop a Skyscraper", Charles C. Ebbets, 1932

#### Dokumentation Entscheidend für gute Code-Qualität

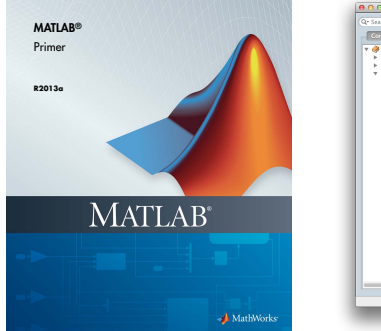

<span id="page-36-0"></span>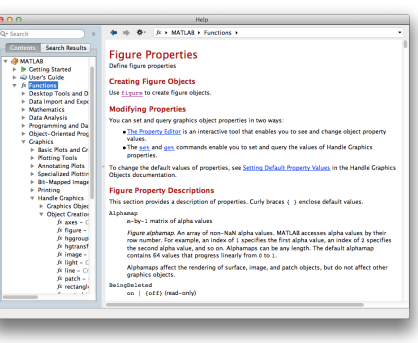

#### Listing 7: linux-2.2.16/fs/buffer.c

<sup>1</sup> */\** <sup>2</sup> *\* We used to try various strange things. Let's not.* 3 *\*/*

<span id="page-37-0"></span>u<br>F

*Real programmers don't comment their code. If it was hard to write, it should be hard to read.*

#### Warum dokumentieren?

- $\triangleright$  Weil andere das Programm nutzen/verstehen wollen.
- $\triangleright$  Weil man sich selbst nach zwei Monaten nicht mehr daran erinnern kann, was man da programmiert hat.
- $\triangleright$  Weil wir in aller Regel zu schlecht programmieren.
- $\triangleright$  Weil Dokumentation (gerade von Konzepten) für die weitere Entwicklung sehr hilfreich ist.
- Weil nur sauberer (dokumentierter) Code Zukunft hat.

# Dokumentation

Motivation: Warum dokumentieren?

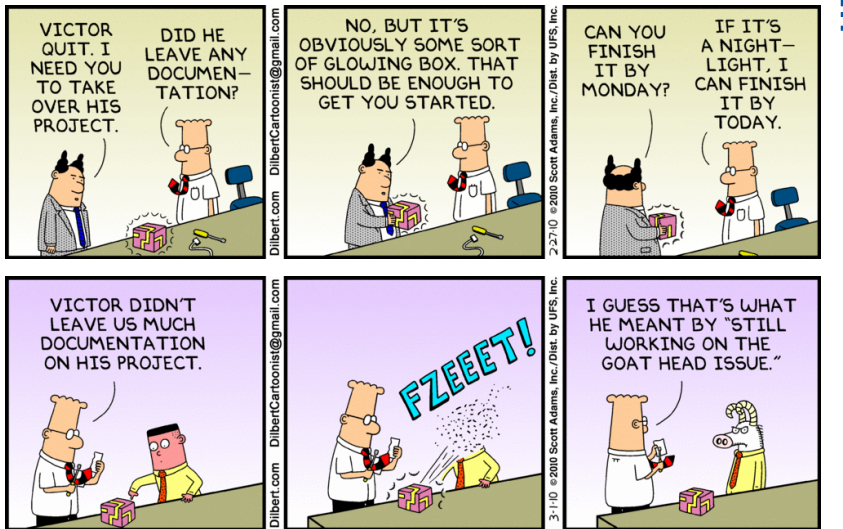

UNI<br>Freiburg

#### Viele verschiedene Arten

- Im Quellcode
	- Schnittstellen-Dokumentation
	- Quellcode-Dokumentation (einzelne Zeilen)
- Im gleichen Verzeichnis wie die Funktionen/Toolbox
	- **E** README
	- **TNSTALL**
- Nutzerhandbuch
	- Beschreibung der Verwendung jeder Funktion
- **Konzepte**
- <span id="page-39-0"></span>**Beispiele**

#### Unterschiedliche Einteilung

- nach Zielgruppe
	- Programmierer
	- Anwender

#### nach Inhalt

- Quellcode-Dokumentation
- Schnittstellen-Dokumentation
- Dokumentation der Konzepte
- Installation, Bedienung, ... (Anwenderdokumentation)
- nach Medium
	- $\blacksquare$  im Quellcode
	- in Dateien neben dem Quellcode
	- ⌅ getrennt vom Quellcode (Webseite, ...)

#### **Listing 8: linux-2.2.16/lib/vsprintf.c**

```
1 /* vsprintf.c -- Lars Wirzenius & Linus Torvalds.
2 * 3 * Wirzenius wrote this portably, Torvalds fucked it up :-)
   4 */
```
#### Listing 9: linux-2.2.16/fs/buffer.c

```
1 /* 2 * After several hours of tedious analysis, the following
3 * hash function won. Do not mess with it... -DaveM
  4 */
```
#### <span id="page-41-0"></span>**Listing 10: linux-2.0.38/arch/m68k/atari/atafb.c**

```
1 /* Nobody will ever see this message :-) */
```

```
2 panic("Cannot initialize video hardware\n");
```
*Real Programmers don't need comments– the code is obvious.*

<span id="page-42-0"></span>*— Ed Post, 1983*

U<br>De

- Nicht dokumentierter Code ist (oft) wertlos.
- I Fehlende Kommentare erschweren das Lesen von Code.
- I Dokumentation im Code sollte kurz, prägnant und informativ sein.
- Beispiel gefällig?

Ed Post, "Real Programmers Don't Use Pascal", Datamation 29(7), 1983

Kein Code ohne Dokumentation: Ein Beispiel

#### **Listing 11: Undokumentierter Code**

```
1 fun = (8(x, s, t) s^2/4.7(s^2/4+(x-t) .<sup>2</sup>);
  s = 2;t = 5;
  x = 0:0.1:10;y = fun(x,s,t);6 plot(x,y,'k-');
```
- I Keinerlei Kommentare
- I Keine Gliederung des Codes durch Leerzeilen
- I Keine oder wenige sprechende Variablennamen
- Irgendeine Idee, was der Code macht?
- Wie könnte der Code vernünftig dokumentiert aussehen?

# Dokumentation im Code

Kein Code ohne Dokumentation: Ein Beispiel

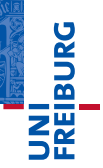

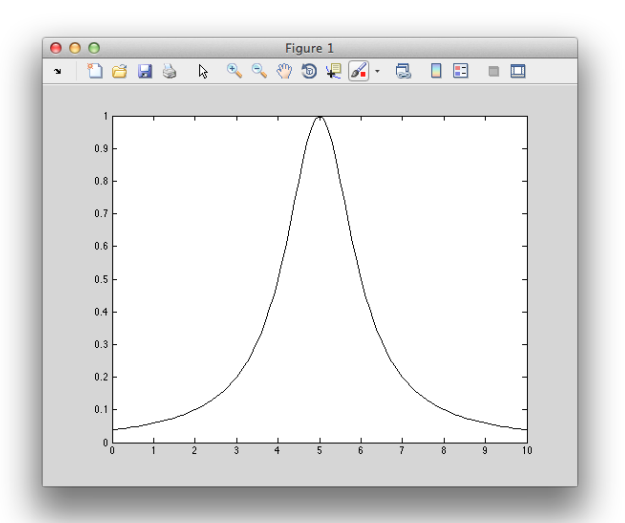

**Listing 12: Dokumentierter Code (lorentzian.m)**

```
1 % LORENTZIAN Plot Lorentzian curve with fixed height.
 2
 3 % (c) 2013-14, Till Biskup <till.biskup@physchem.uni-freiburg.de>
 4 \times 2014 - 01 - 145
6 % Define Lorentzian with fixed height
7 % s - width of the curve (FWHM)
8 * t - position of the maximum9 Lorentzian = (0(x, s, t) s^2/4.7s^2/4+(s^2, t) .10
11 % Define values for Lorentzian curve
12 width = 2;
13 maxpos = 5;
14
15 % Define x,y vectors
16 x = 0:0.1:10;17 y = Lorentzian (x, width, maxpos);
18
19 % Plot
20 plot(x,y,'k-');
```
Wintersemester 2013/14 T. Biskup – [Programmierkonzepte in der PC \(3\)](#page-0-0) 50 / 64

#### Regel

Keine Datei (Routine, Skript) ohne Dokumentation am Anfang.

- Dokumentation ist eine Frage der Disziplin.
- Zum "Rapid Prototyping" eignet sich die Kommandozeile. Skripte werden dokumentiert!
- Dokumentation muss zur Routine werden. Im Nachhinein zu dokumentieren ist keine Option, weil es dann nie gemacht wird.

u<br>F

# **BURG**

#### Zwei Arten von Dokumentation im Code

- 1 Kommentarköpfe von Funktionen
	- kurze Zusammenfassung der Aufgaben der Routine
	- ⌅ präzise Beschreibung der Schnittstelle
	- ⌅ Autor, Copyright und Datum der letzten Änderung
	- ggf. Hinweise auf Besonderheiten
- 2 (Meist) einzeilige Kommentare im Code
	- ⌅ kurze Erklärungen zum folgenden Code-Abschnitt
	- wichtig: nicht das Offensichtliche dokumentieren
- Bis auf die Beschreibung der Schnittstelle gilt der Kommentarkopf für Skripte ebenso.

# Ein Kommentarkopf besteht mindestens aus drei Teilen

- 1 Kurze Zusammenfassung der Aufgaben der Routine
	- Mindestens ein Satz, besser ein kurzer Absatz, der die Aufgabe der Routine präzise beschreibt.
- 2 Präzise Beschreibung der Schnittstelle
	- $\blacksquare$  Funktionsaufruf
	- Dokumentation der Ein- und Ausgabeparameter (Typ, Bedeutung)
- 3 Autor, Copyright und Datum der letzten Änderung
	- Wichtig: Datum der letzten Änderung immer anpassen!
- <span id="page-48-0"></span>Der Kommentarkopf liefert dem Nutzer ein Maximum an Information auf minimalem Raum.

Grundlegende Struktur eines Kommentarkopfes

#### **Listing 13: Dokumentationsblock zu Beginn einer Routine**

```
1 function spectrum = simCO2spectrum(x,fwhm,pos,height)
 2 % SIMCO2SPECTRUM Function for simulating CO2 spectra using Lorentzians.
 3 %
 4 % Usage<br>5 % spec
          spectrum = simCO2spectrum(x, fwhm,pos, height)6 \frac{8}{7}7 % x = vector <br>8 % w-valuewavelength axis for spectrum
\begin{matrix} 9 & 8 \\ 10 & 8 \end{matrix}10 \text{ } \frac{1}{2} fwhm - vector<br>11 \text{ } spectrum
                           spectral width of each Lorentzian
12 *<br>13 *13 \text{ } * \text{ } pos \text{ } - vector<br>14 \text{ } * \text{ } positivposition of each Lorentzian
15 \frac{8}{16}16 \frac{16}{17} \frac{16}{17} \frac{16}{17} \frac{16}{17} \frac{16}{17} \frac{16}{17} \frac{16}{17} \frac{16}{17}height of each Lorentzian
18 \frac{8}{18}19 \frac{1}{20} spectrum - vector<br>20 \frac{1}{20}20 % calculated spectrum<br>21 % same langth as y
                          same length as x
22 %
23 % The vectors fwhm, pos, and height have to be of the same size.
```
**BURG** 

컕

Grundlegende Struktur eines Kommentarkopfes

**Listing 14: Copyrighthinweis mit einem Autor**

```
1 % (c) 2011-13, Till Biskup <till.biskup@physchem.uni-freiburg.de>
2 * 2013 - 11 - 02
```
#### **Listing 15: Copyrighthinweis mit mehreren Autoren**

```
1 % (c) 1997-2005, A. Kabelschacht
2 % (c) 2006-2013, Till Biskup <till.biskup@physchem.uni-freiburg.de>
3 * 2013 - 11 - 02
```
- Die Angabe einer Email-Adresse ist optional.
- Der Copyrighthinweis wird durch eine Leerzeile vom Kommentarkopf getrennt.

- U<br>De
- Der erste Kommentarblock einer Datei wird beim Aufruf des Befehls help ausgegeben.
	- Ähnliches gilt für andere Sprachen und im Zusammenhang mit automatischer Generierung der Dokumentation (Doxygen, Javadoc etc.)
- Da der Copyright-Hinweis nicht ausgegeben werden soll, wird dieser durch eine Leerzeile vom ersten Kommentarblock abgetrennt.
- I Symbolworte, die vom help-Befehl erkannt werden

⌅ see also

- I Kommentare im Code idealerweise auf Englisch
	- Wissenschaft ist international
	- Japanische oder russische Kommentare im Qellcode sind leider wenig hilfreich...
- I Aber: Lieber deutsche als keine Kommentare!
	- Es ist (meist) einfacher, einen Übersetzer zu finden, als einen undokumentierten Code zu verstehen.
- I Grundsätzlich nie Sonderzeichen (z.B. Umlaute)
	- ⌅ Unicode hat sich (leider) immer noch nicht durchgesetzt.
	- Beschränkung auf den ASCII-7-bit-Zeichensatz

### Dokumentation im Code Der ASCII-7-bit-Zeichensatz

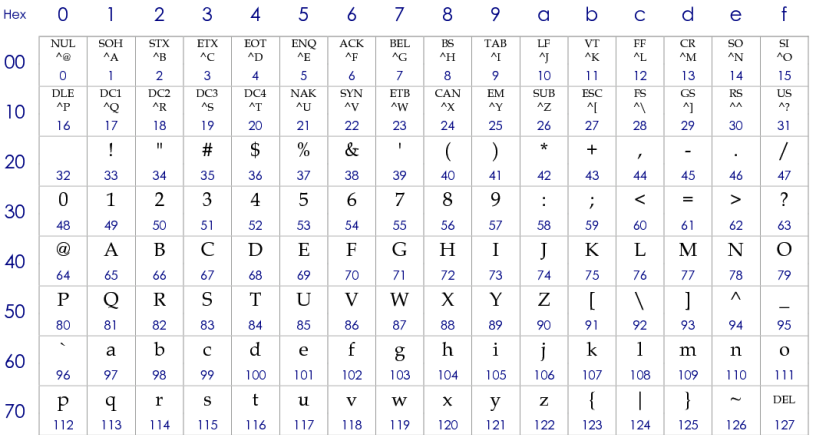

#### Zeichen 20 $_{\text{Hex}}$  bis 7e $_{\text{Hex}}$  (32 bis 126) sind "druckbar".

NI<br>Reiburg<br>I

#### Dokumentation im Code Dokumentationshilfen

<span id="page-54-0"></span>U<br>De

- I Saubere Dokumentation im Code zahlt sich aus:
	- Automatische Generierung von Dokumentation aus den Kommentaren im Quellcode.

#### Matlab

- help-Befehl gibt ersten Kommentarblock aus.
- Interne Funktionen sind gute Vorlagen/Beispiele.
- Unterstützt das "Publizieren" von Funktionen
- Dokumentationshilfen für andere Sprachen als Matlab
	- Doxygen, Javadoc, ROBODoc
	- $\blacksquare$  Liefern Ideen für eine sinnvoll strukturierte Dokumentation
	- ⌅ Erlauben die automatische Erstellung in diversen Formaten  $($  $ATFX$ , DocBook, RTF, ...)

# <span id="page-55-0"></span>u<br>F

#### Problem

- Dokumentation hinkt der Entwicklung des Codes hinterher
	- Problem gerade bei Kommentarzeilen im Code: im schlimmsten Fall falsch und irreführend!

#### Lösungsansatz

- I Keine unnötigen Kommentare im Code
	- $\blacksquare$  Offensichtliches nicht dokumentieren
	- Offensichtliche Programmierung der Dokumentation einer weniger offensichtlichen Lösung vorziehen
- I Beim Ändern von Code immer auf Kommentare achten
- Letztlich eine Frage der (persönlichen) Disziplin.

#### Problem

- Fehlende Dokumentation der Installation und Bedienung
	- Nichts ist schlimmer als ein Verzeichnis voller Skripte/Funktionen ohne jegliche Beschreibung.

#### Lösungsansatz

- **Externe Dokumentation** 
	- Extern zu den Funktionen
	- ggf. in eigenem Unterverzeichnis (doc)
	- ⌅ reine Textdateien, kurz und prägnant
	- **nindestens** README, ggf. INSTALL

#### Problem

- I Fehlende Dokumentation der Konzepte und Ideen
	- Schnittstellen-Dokumentation meist nicht ausreichend
	- Grundlegende Konzepte im Kontext dokumentieren
	- Statisches Dokument oft zu unflexibel

#### Lösungsansatz

- Konzeptionelle Dokumentation in einem Wiki
	- $\blacksquare$  Flexibel
	- Erlaubt einfache Aktualisierungen
	- Geeignet als primäre Informationsquelle für Anwender.

#### Wird in der nächsten Lektion detaillierter besprochen.

Ausblick Das war's. Wie geht's weiter?

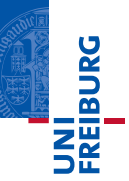

*So long, and thanks for all the fish.*

#### Vorschau: Infrastruktur

- **Versionsverwaltung**
- Bug-Verwaltung
- Dokumentation (Wiki)

#### Douglas Adams

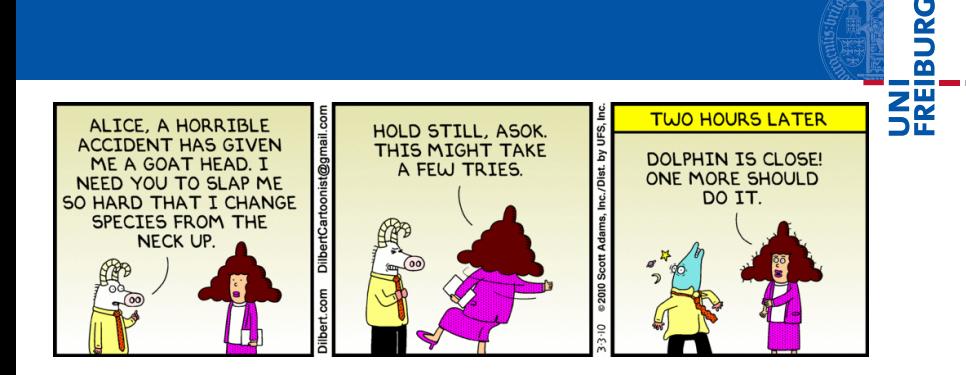

Saubere Dokumentation erspart anderen böse Überraschungen und schmerzhafte Erfahrungen.